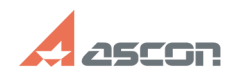

## **Problem while downloading software 1997 108/14/2020 05:36:18 FAQ Article Print Category:** FAQ in English::Other questions **Last update:** 03/17/2020 20:18:27 **State:** public (all) *Keywords* download error problem *Problem (public)* I can not download ASCON software - downloading has been interrupted/is too slow/crashes. *Solution (public)* If you face problem while downloading software via Personal cabinet or [1]https://ascon.net, please, do the following: - check availability and speed of your Internet connection - use another browser - try again later - this problem may occur when there are large number of simultaneous downloads by different users If all described above do not help, please, contact Technical Support Team via Personal Cabinet or by email [2]support@ascon.net. Please, provide the following information in your request: - version of ASCON software - for what purpose you want to use this software - downloading link - the way you get this link - what exactly error or problem occurs Please, attach screenshots explaining the problem. [1] https://ascon.net [2] mailto:support@ascon.net